# TOOVIL 公交72A路的时间表和线路图

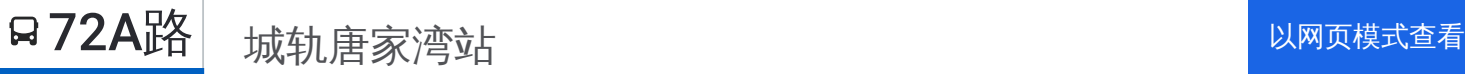

公交72A((城轨唐家湾站))共有2条行车路线。工作日的服务时间为: (1) 城轨唐家湾站: 06:30 - 19:20(2) 城轨珠海北站: 06:30 - 19:20 使用Moovit找到公交72A路离你最近的站点,以及公交72A路下班车的到站时间。

## 方向**:** 城轨唐家湾站

22站 [查看时间表](https://moovitapp.com/zhuhai___%E7%8F%A0%E6%B5%B7-5194/lines/72A%E8%B7%AF/666380/2757420/zh-cn?ref=2&poiType=line&customerId=4908&af_sub8=%2Findex%2Fzh-cn%2Fline-pdf-Zhuhai___%25E7%258F%25A0%25E6%25B5%25B7-5194-1080773-666380&utm_source=line_pdf&utm_medium=organic&utm_term=%E5%9F%8E%E8%BD%A8%E5%94%90%E5%AE%B6%E6%B9%BE%E7%AB%99)

城轨珠海北站

健帆生物

海岸生活区

科技八路东

创新六路

科技六路中

赛迪生

创新三路南

长园电力

官塘

德豪润达

北理工

宁堂

北理工南门

京师家园

北师大

联合国际学院

北师大

京师家园

北理工南门

宁堂

城轨唐家湾站

## 公交**72A**路的时间表

往城轨唐家湾站方向的时间表

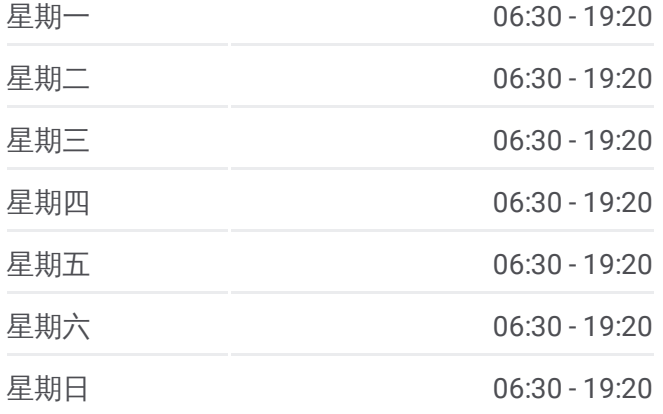

#### 公交**72A**路的信息

方向**:** 城轨唐家湾站 站点数量**:** 22 行车时间**:** 34 分 途经站点**:**

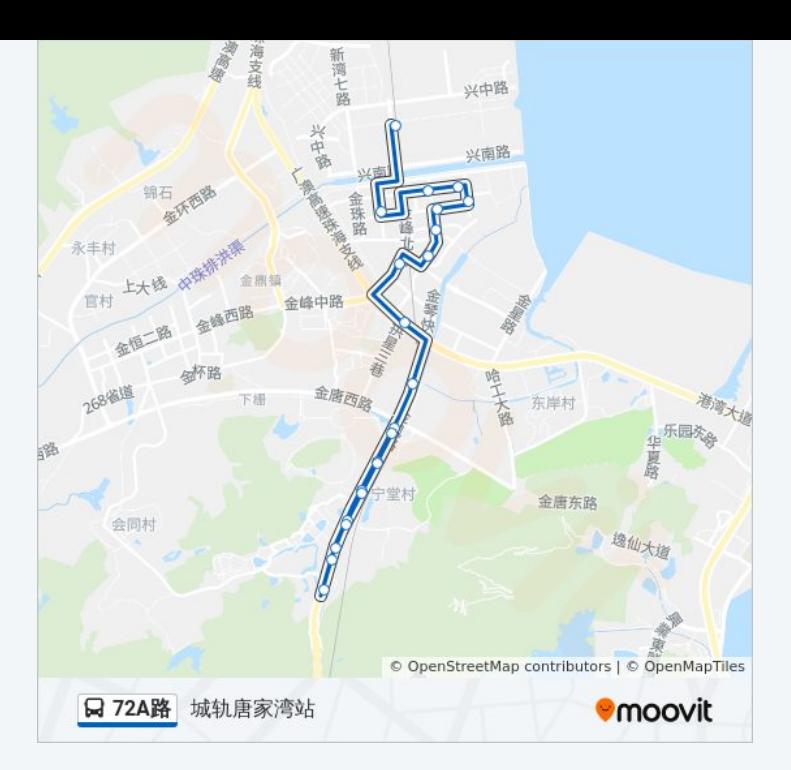

## 方向 **:** 城轨珠海北站 1 2 站 [查看时间表](https://moovitapp.com/zhuhai___%E7%8F%A0%E6%B5%B7-5194/lines/72A%E8%B7%AF/666380/2757421/zh-cn?ref=2&poiType=line&customerId=4908&af_sub8=%2Findex%2Fzh-cn%2Fline-pdf-Zhuhai___%25E7%258F%25A0%25E6%25B5%25B7-5194-1080773-666380&utm_source=line_pdf&utm_medium=organic&utm_term=%E5%9F%8E%E8%BD%A8%E5%94%90%E5%AE%B6%E6%B9%BE%E7%AB%99)

德豪润达

官塘

长园电力

创新三路南

赛迪生

科技六路中

创新六路

科技八路东

海岸生活区

健帆生物

城轨珠海北站

### 公交 **7 2 A**路的时间表

往城轨珠海北站方向的时间表

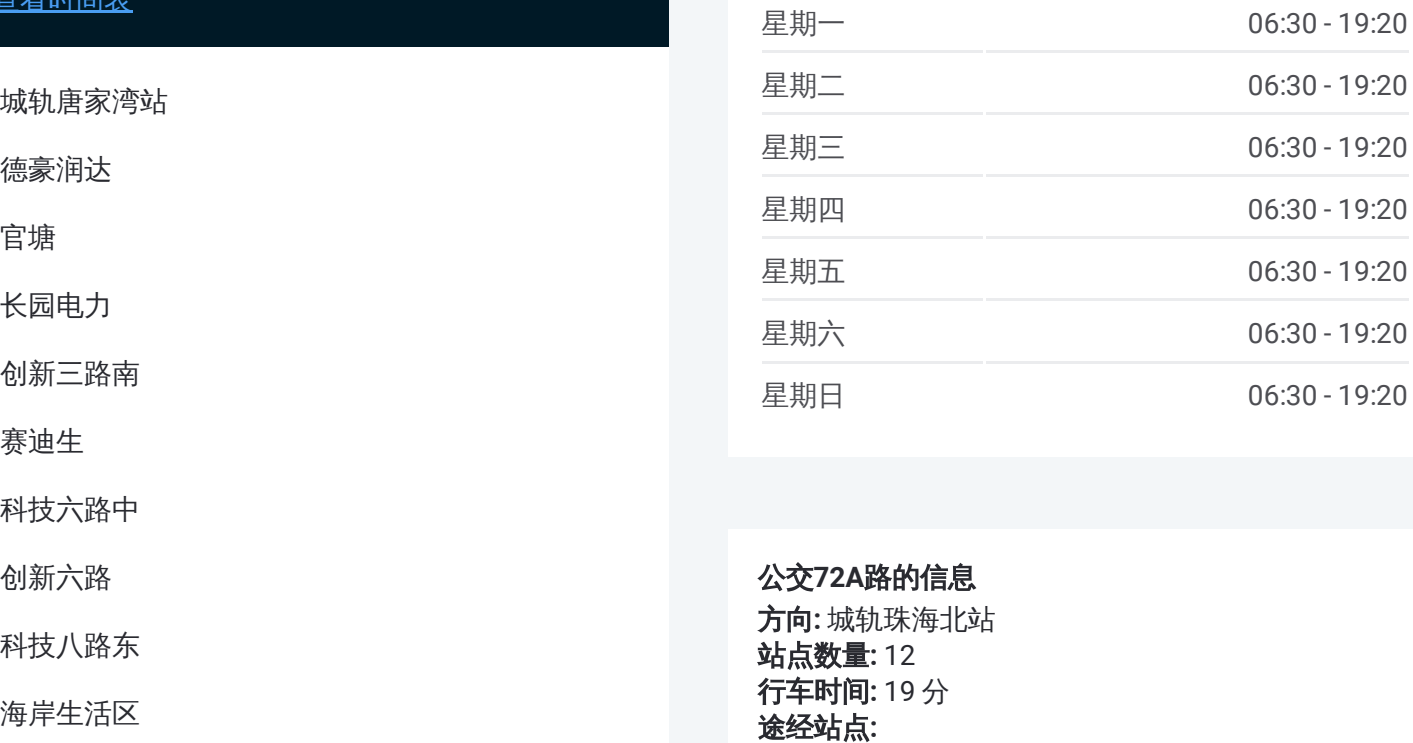

#### 公交 **7 2 A**路的信息

方向 **:** 城轨珠海北站 **站点数量:**12 **行车时间:** 19 分 途经站点

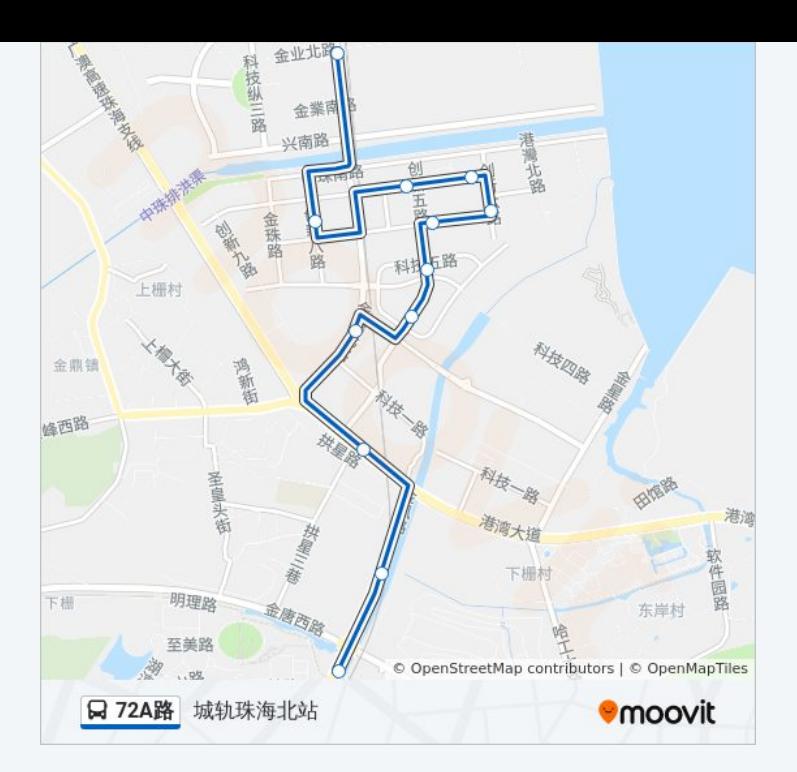

你可以在moovitapp.com下载公交72A路的PDF时间表和线路图。使用Moovit [应用程式查询珠海的实时公交、列车时刻表以及公共交通出行指南。](https://moovitapp.com/zhuhai___%E7%8F%A0%E6%B5%B7-5194/lines/72A%E8%B7%AF/666380/2757420/zh-cn?ref=2&poiType=line&customerId=4908&af_sub8=%2Findex%2Fzh-cn%2Fline-pdf-Zhuhai___%25E7%258F%25A0%25E6%25B5%25B7-5194-1080773-666380&utm_source=line_pdf&utm_medium=organic&utm_term=%E5%9F%8E%E8%BD%A8%E5%94%90%E5%AE%B6%E6%B9%BE%E7%AB%99)

关于[Moovit](https://editor.moovitapp.com/web/community?campaign=line_pdf&utm_source=line_pdf&utm_medium=organic&utm_term=%E5%9F%8E%E8%BD%A8%E5%94%90%E5%AE%B6%E6%B9%BE%E7%AB%99&lang=en) · MaaS[解决方案](https://moovit.com/maas-solutions/?utm_source=line_pdf&utm_medium=organic&utm_term=%E5%9F%8E%E8%BD%A8%E5%94%90%E5%AE%B6%E6%B9%BE%E7%AB%99) · [城市列表](https://moovitapp.com/index/zh-cn/%E5%85%AC%E5%85%B1%E4%BA%A4%E9%80%9A-countries?utm_source=line_pdf&utm_medium=organic&utm_term=%E5%9F%8E%E8%BD%A8%E5%94%90%E5%AE%B6%E6%B9%BE%E7%AB%99) · Moovit社区

© 2023 Moovit - 版权所有

查看实时到站时间

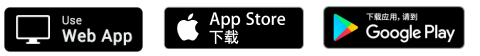